In[35]:=  $f[x_1, r_2] := r * x * (1 - x)$  $f3[x_1, r_2]: = f[f[f(x, r], r], r], r]$ Plot $\left[\{x, f(x), 1+sqrt[3]-0.1\}, f3[x, 1+sqrt[3]-0.1]\right\},$ **{x, -0.1, 1.1}, PlotRange → {-0.1, 1}** Out[37]= 0.2 0.4 0.6 0.8 1.0 0.2  $0.4$ 0.6 0.8 1.0 $\Gamma$  $x$ f<br> $x$ f  $0.2$   $0.4$   $0.6$ 

Logistic map for r < P3 window.

The original fix points xf exist but became unstable for much lower r, ie, at r\_PD.

The f3 map has those same fixed points (unstable) but not yet any others.

 $\text{Im}[33]$  = Plot $\left[\{x, f[x, 1 + \text{Sqrt}[8]], f3[x, 1 + \text{Sqrt}[8]]\}, \{x, -0.1, 1.1\}, \text{PlotRange} \rightarrow \{-0.1, 1\}\right]$ 

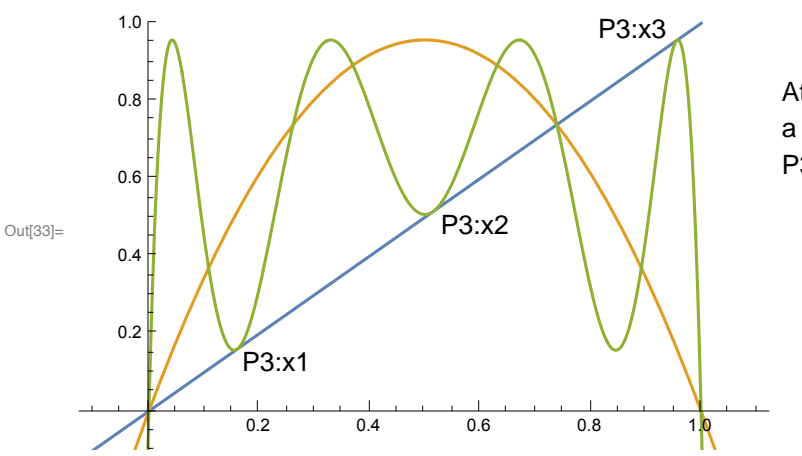

At  $r = 1 + \sqrt{8}$  the f3 map is undergoing a saddle-node bifurcations to generate a P3 orbit.

 $\text{Im}[41]$  = Plot $\left[\{x, f[x, 1+ \text{Sqrt}[8] + 0.02], f3[x, 1+ \text{Sqrt}[8] + 0.02]\right\},$ 

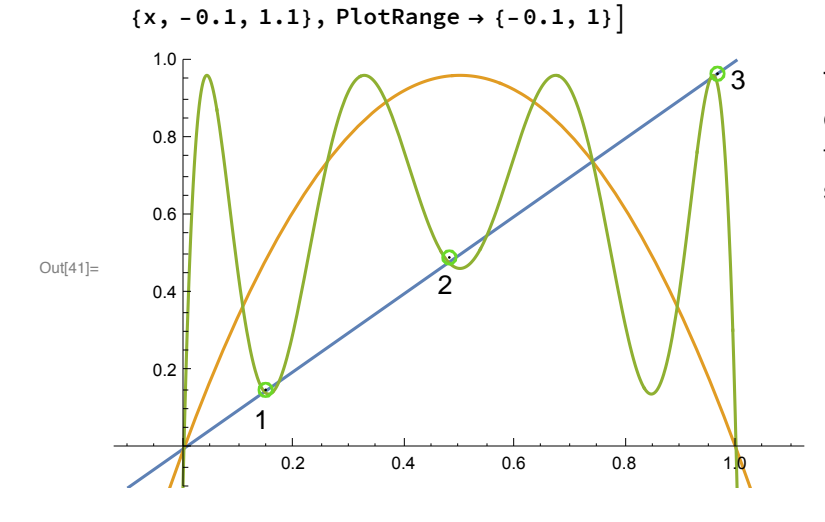

The 3 labeled points are the nodes of the f3 map corresponding to the P3 orbit of f. The unlabeled three points are saddles (unstable); note the local slope is greater than 1 at each of these points.